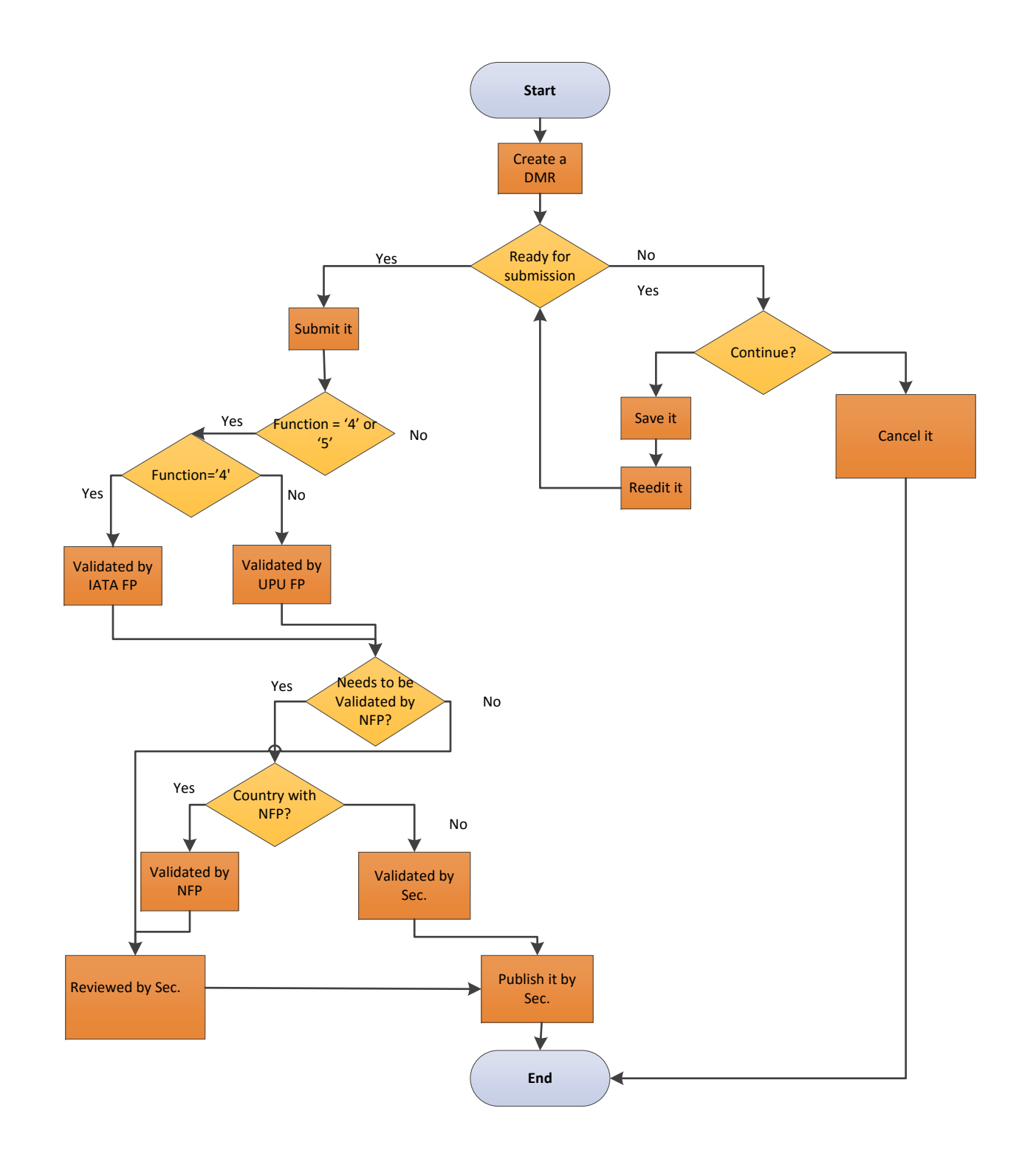

<span id="page-1-0"></span>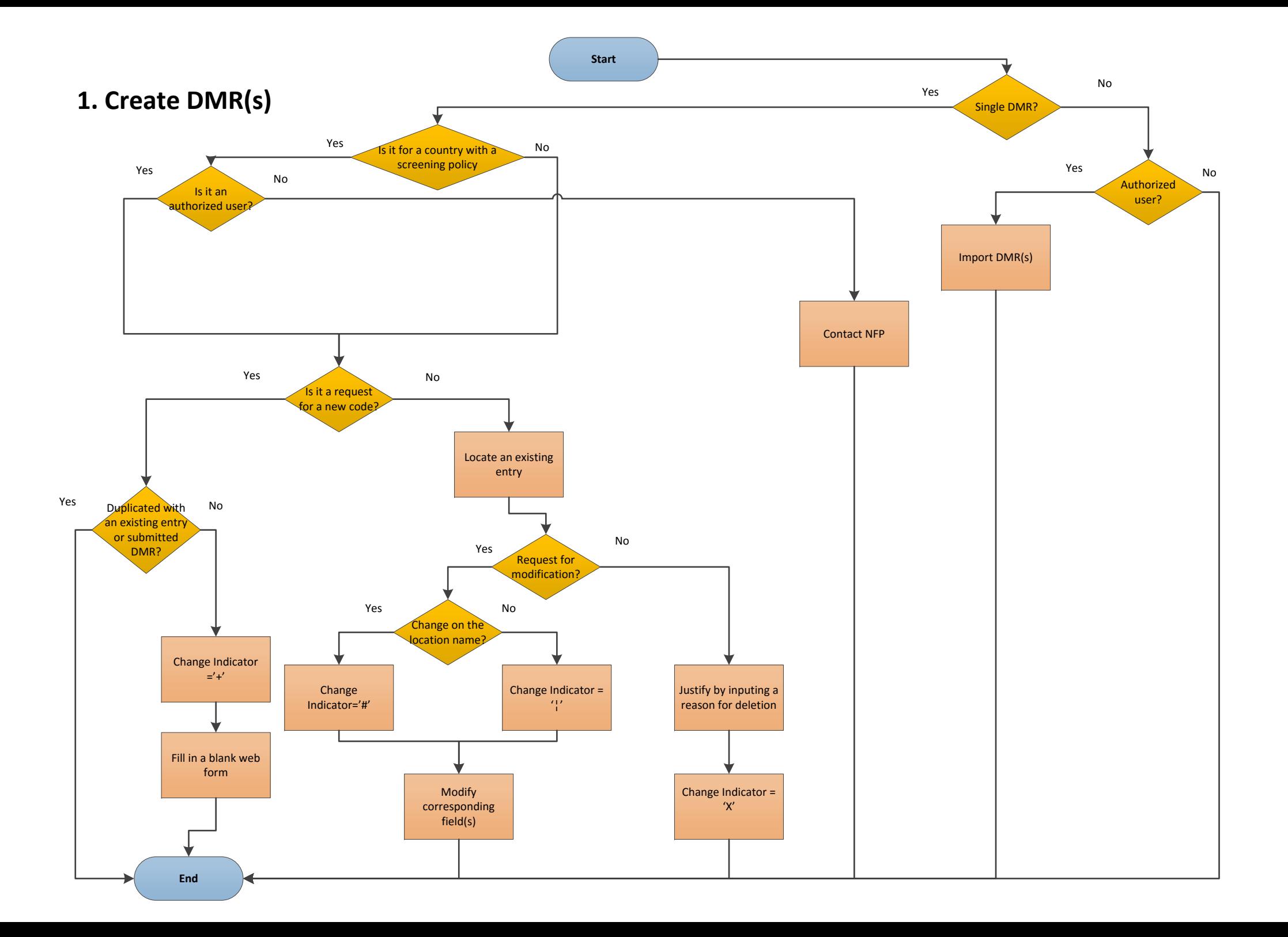

<span id="page-2-0"></span>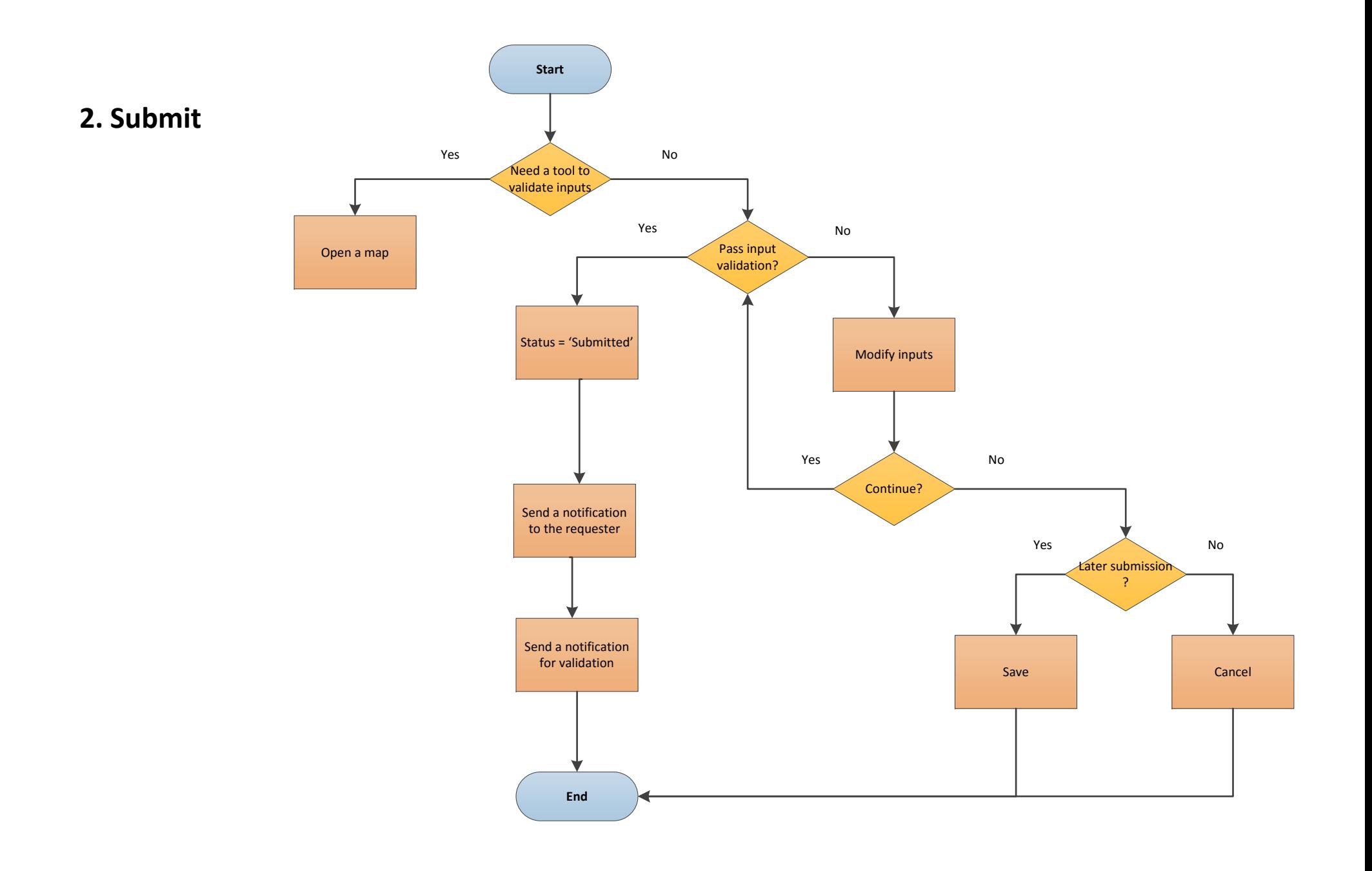

<span id="page-3-0"></span>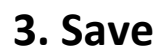

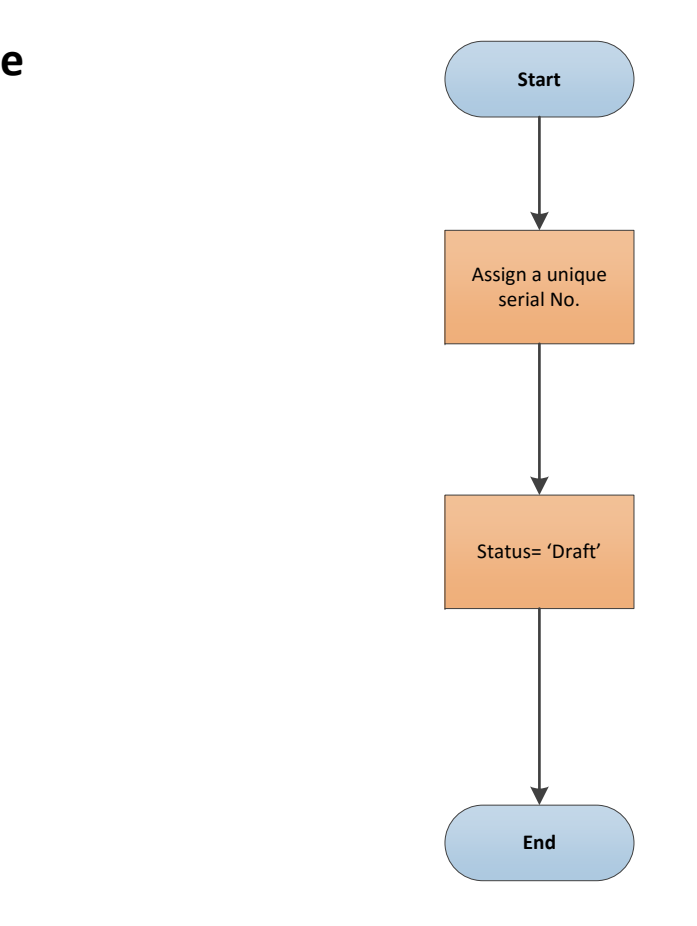

<span id="page-4-0"></span>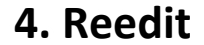

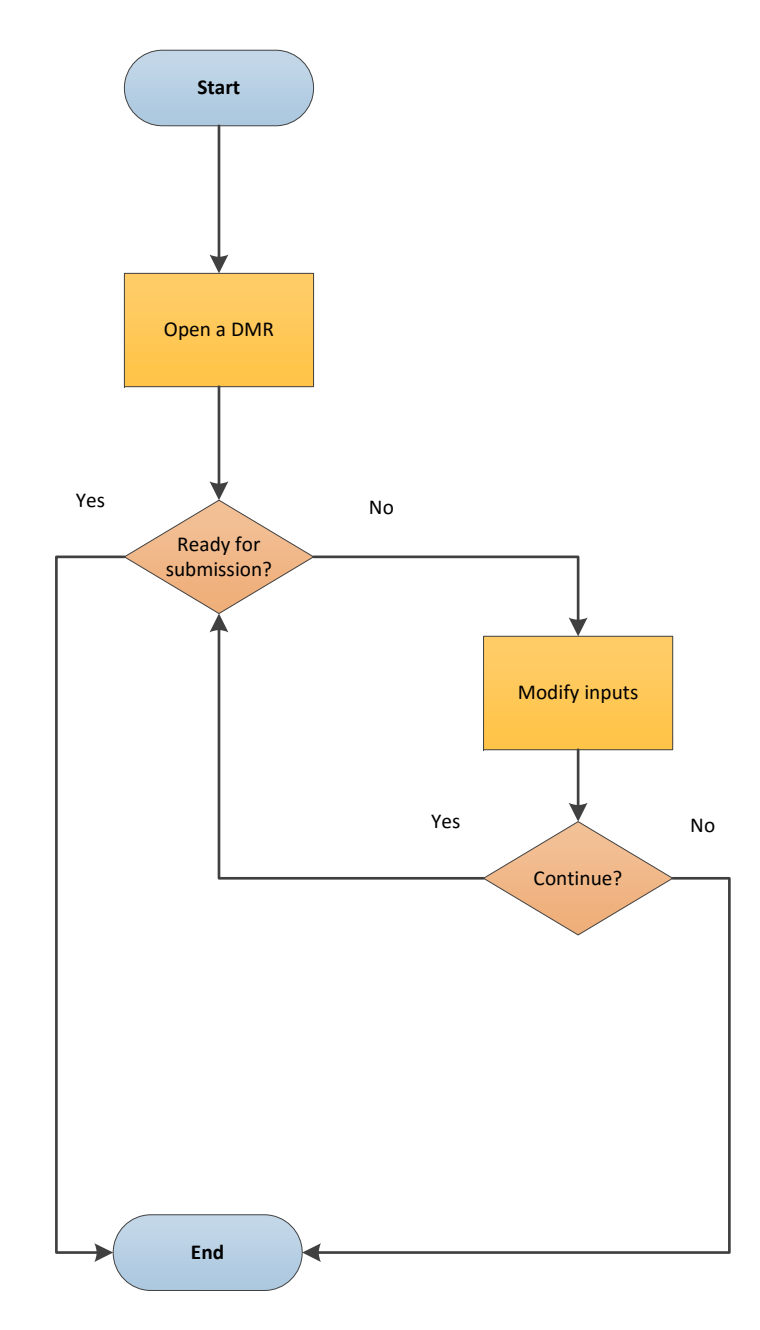

## <span id="page-5-0"></span>**5. Withdraw**

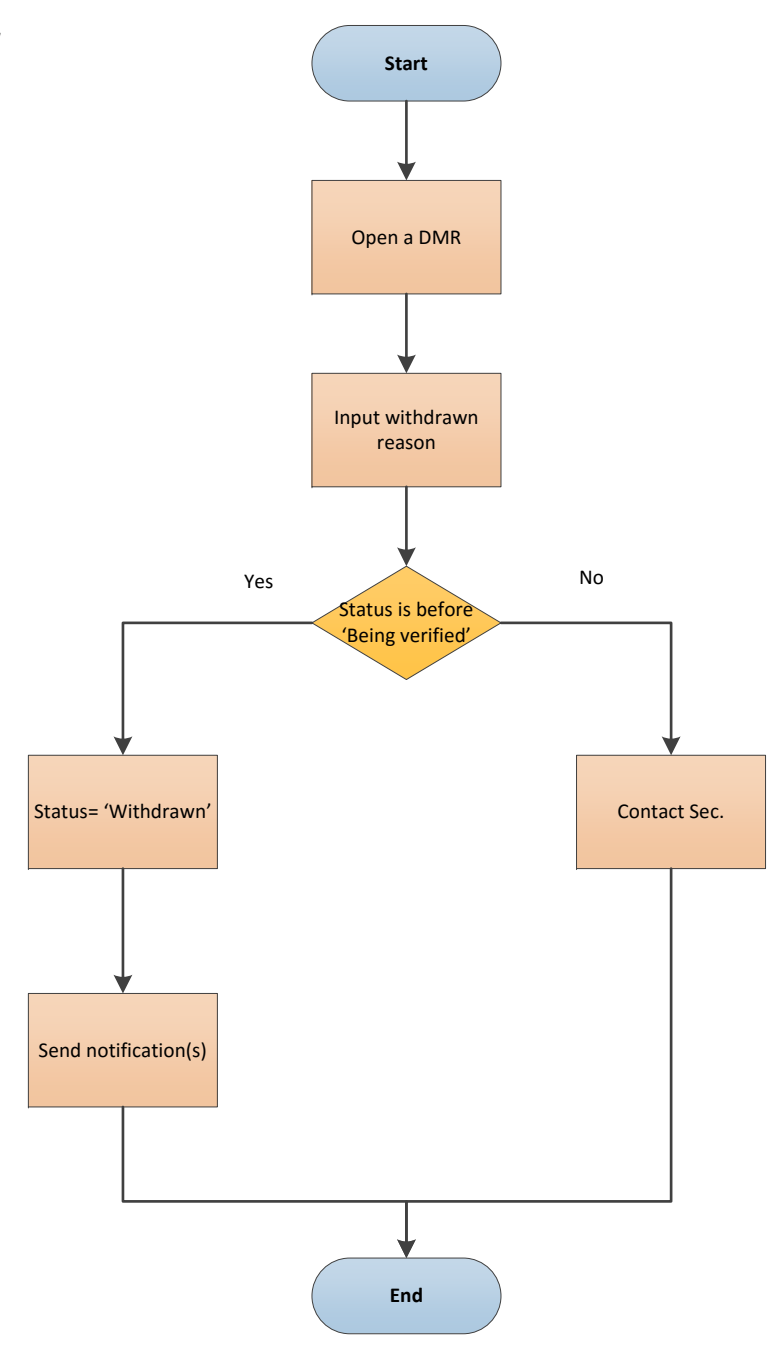

<span id="page-6-0"></span>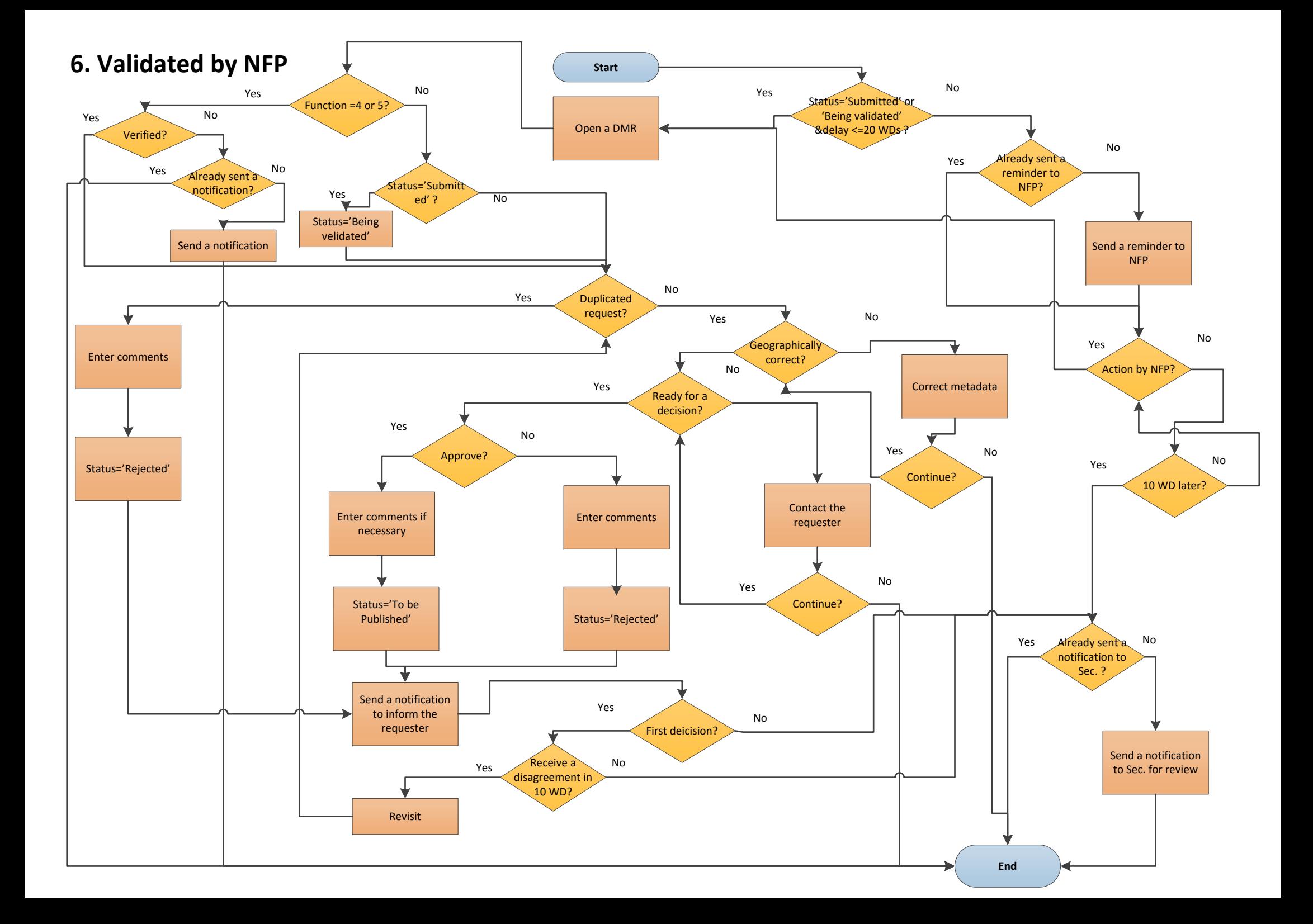

<span id="page-7-0"></span>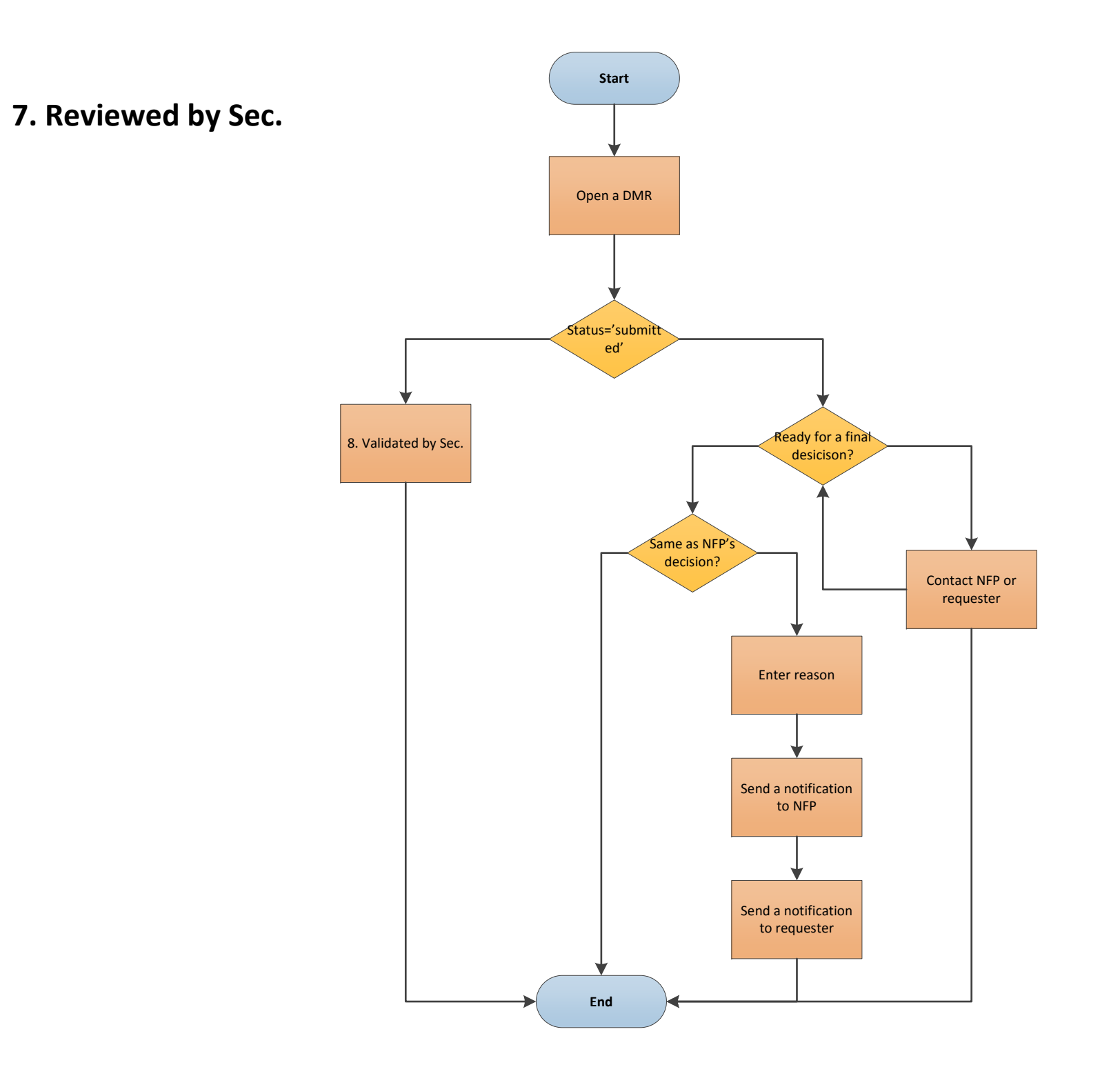

<span id="page-8-0"></span>![](_page_8_Figure_0.jpeg)

![](_page_10_Figure_0.jpeg)

<span id="page-10-0"></span>![](_page_10_Figure_1.jpeg)

<span id="page-11-0"></span>![](_page_11_Figure_0.jpeg)